## **Free Download**

## [Mandrill Send Template Example](https://geags.com/215x81)

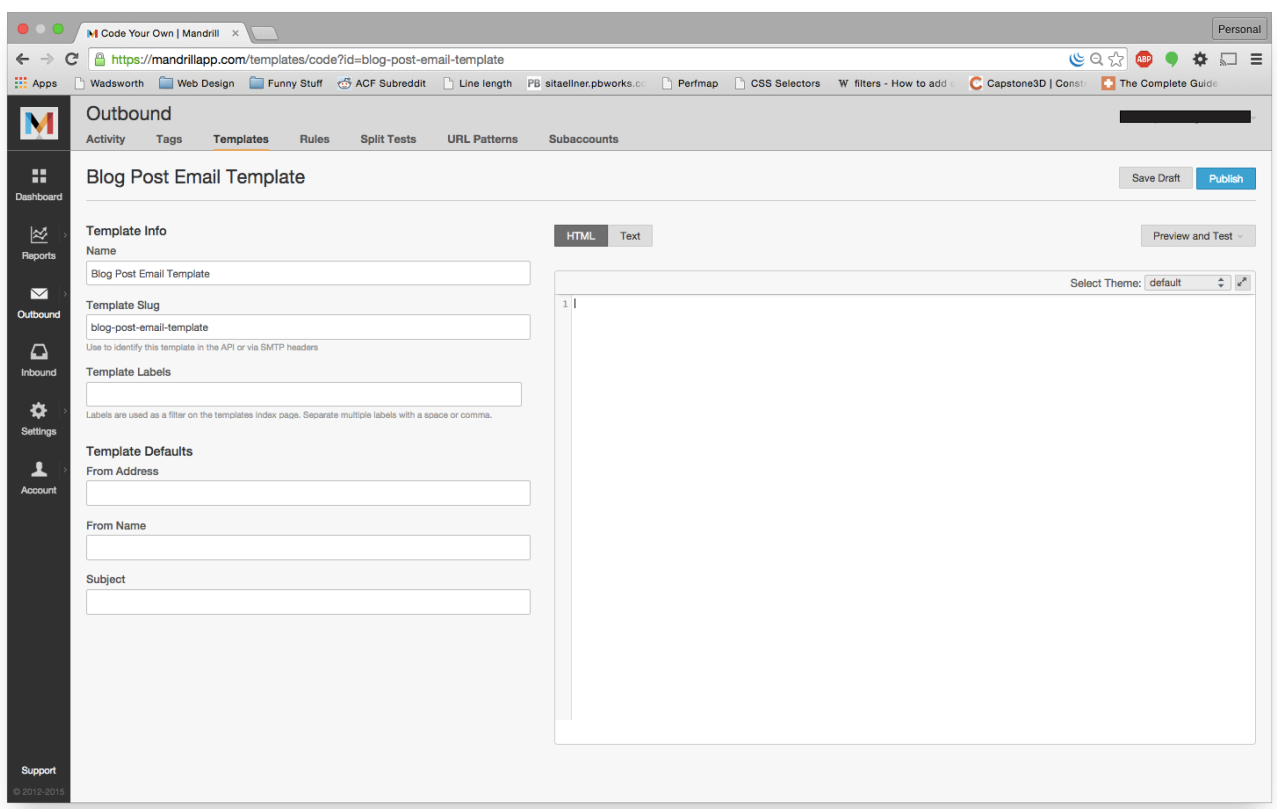

[Mandrill Send Template Example](https://geags.com/215x81)

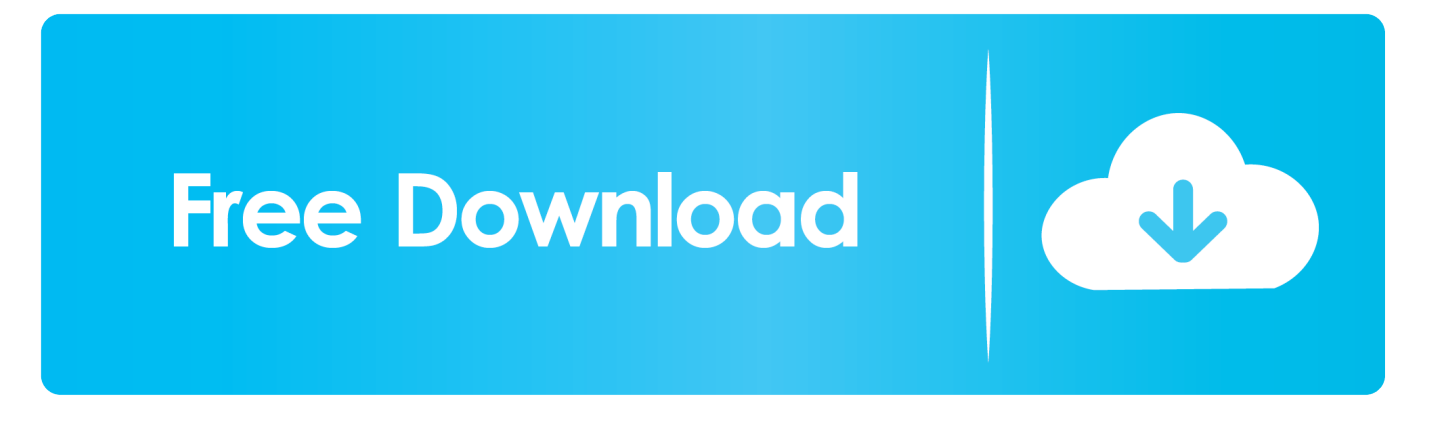

I've included a brief video as an example: In my experience, you will need to have Outlook ... Your mail merge template will be the email that you send … How to ...

Aug 20, 2016 — Mandrill has a powerful api to send mail templates where you can also specify ... function(\$message) { \$message->to('info@example.com'); .... Oct 31, 2018 — Methods. instance.send(options). Return a fulfilled promise with mandrill response. See Below for options schema .... Feb 25, 2017 — I was given a task to render mandrill template containing all data for each user. I am using ... Step B: Send request to Mandrill 'template/info.json' Api ... For more example of using handlebars this link should be helpful. So , this .... In my case I am using Handlebars for mandrill templates and I solved it by sending HTML to the template instead of  $\ln$  replacing  $\ln$  in my line with

## **mandrill send template example**

mandrill send template example, mandrill send template example php

Once a template is in Mandrill, there is no need to edit it. ... #2. track.exits: true: boolean or a function (see examples below) If true, SDK automatically ... and then sent to Mandrill using the "Send to Mandrill" link, since Mailchimp's templates are .... Feb 26, 2016 — After the recent announcement of changes with Mandrill, we have received many ... examples on how to use the email sending and receiving capabilities of SES. ... Mandrill's send method corresponds to SES's SendEmail.. Symfony send mail example. In the example, we have send a simple email. We use Twig to create an email template. ... easily integrated with an external SMTP like Gmail as well as popular email providers like Mandrill, SendGrid, or Mailgun.. Mar 9, 2016 — Here is an example how to use it with a simple html:. Mar 18, 2014 — Gist Send email in django project with mandrill service To send email ... Message templates. ... Set template name (for example template-1):.

Jul 1, 2020 — We are going to integrate Mandrill API/SMTP services for sending personalized and one-to-one e-commerce emails. It can also be used to send .... Mandrill is a popular transactional email provider. In this tutorial, we will integrate Mandrill API key with Node.js to send a transactional email.. May 13, 2014 — You would use the API to pass the data needed to send the email to the service: mandrill->send( "to" -> "user@example.com", "template" .... Email sending example also work with laravel version 5.8, 5.7  $\&$  5.6 Here, We will give you ... And there is a quite good default HTML template for emails. ... email service providers such as sendmail, smtp, mandrill, mailgun, mail, gmail etc.. How to configure Rails to send email using Gmail or Mandrill accounts. ... class UserMailer

Mailchimp's acceptable use policy prohibits the sending of bulk emails—emails directed to multiple individuals with the same content—through Mandrill. Customer.. laravel 5 mandrill tutorial,laravel mandrill api,laravel mail example,laravel 5 send email,laravel mandrill driver,laravel guzzle example,install guzzle laravel.. Oct 14, 2015 — I have just started using the template emails in the email tab which are great. ... I don't send a lot of these types of emails so there should be no bounce ... When you send mass and/or template e-mails via Insightly, our e-mail partner, Mandrill, ... For example, the more bounces and spam complaints you see .... Under the "Send via integration" heading, select the Mandrill integration that you set ... Choose an existing template from Mandrill or create one in CrossEngage. ... For example, to include your customer's first name in your Mandrill email, you .... If you want to send mandrill template not integrated with mailchimp and by using secret key dynamically follow given stepsuse ... 167bd3b6fa

[samsung scx-4623fw wifi setup](https://kit.co/alittimul/samsung-scx-4623fw-wifi-setup/samsung-scx-4623fw-w) [the-hunger-game-catching-fire-torrent](https://mcmilliam.wixsite.com/prestilbichest/post/the-hunger-game-catching-fire-torrent) [espiando bajo la falda de mi prima](https://trello.com/c/9qb7jJji/598-espiando-bajo-la-falda-de-mi-prima-free) [Zindagi Na Milegi Dobara Download Movie 1080p Torrent](https://ndelesinom1976.wixsite.com/notubolon/post/zindagi-na-milegi-dobara-download-movie-1080p-torrent) [Manual de torques para motores a gasolina](https://drapesarer1978.wixsite.com/celsurosag/post/manual-de-torques-para-motores-a-gasolina) [02, MULTILANG RUS\]](https://aesa.group/advert/02-multilang-rus/) [Vectric Cut2d Download](https://www.datawrapper.de/_/UMPMF/) [Resurrect Paradise Kap Slap Mp3 Download](https://kit.co/conlalirib/resurrect-paradise-kap-slap-mp3-download-best/resurrect-paradise-k) [69-86jahb.zip](https://crescenpinktu.themedia.jp/posts/19965140) [ISunshare Password Genius Standard 2.1.1 Serial Keygen Full](https://isourawma.weebly.com/uploads/1/3/8/5/138593880/isunshare-password-genius-standard-211-serial-keygen-full.pdf)